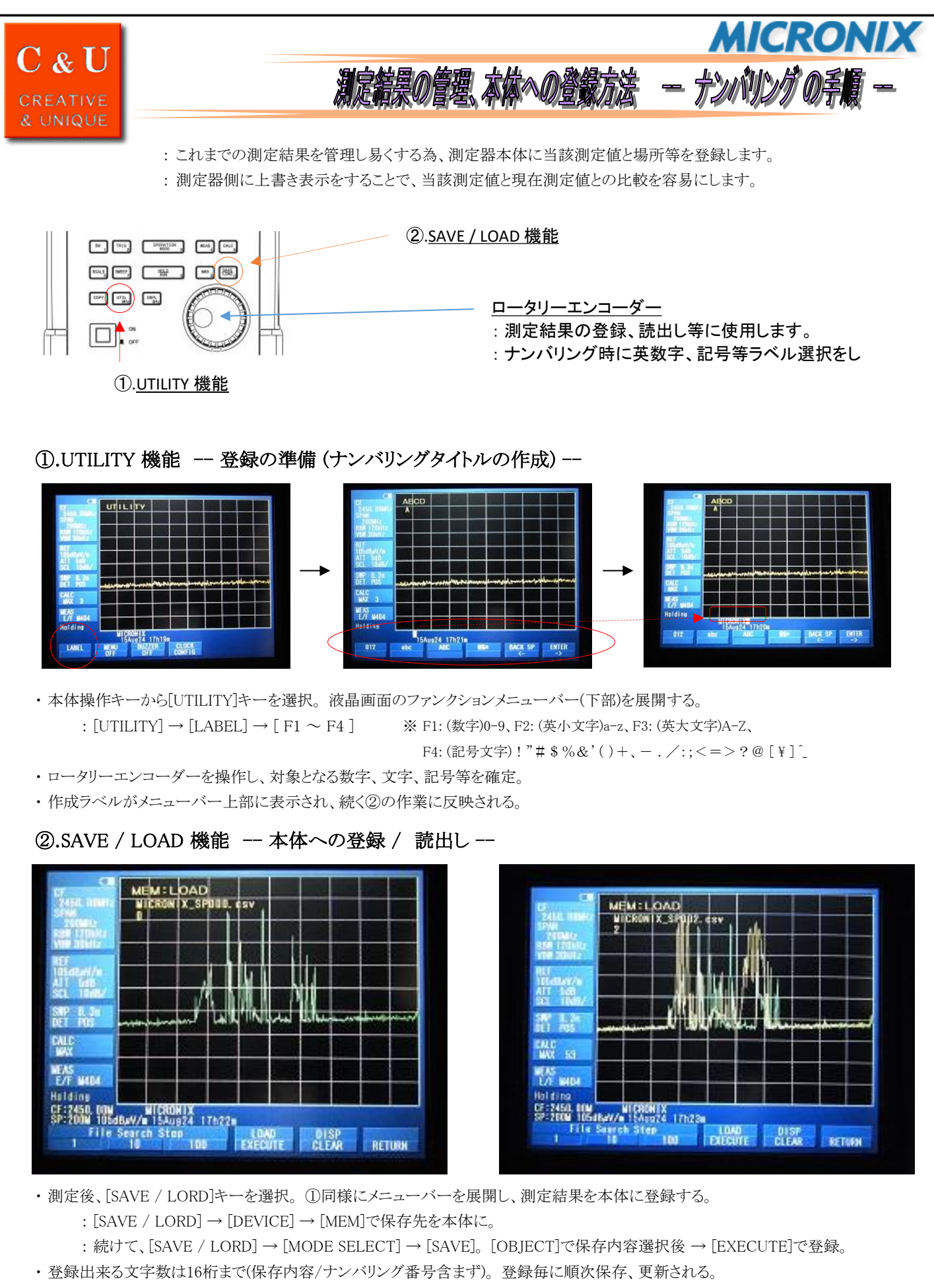

・ その後、[SAVE / LORD]キーを選択し、[LOAD]メニューからナンバリングした測定値を読出し、再測定。差分を確認する。

マイクロニクス株式会社 <sup>〒193-0934</sup> 東京都八王子市小比企町2987-2 TEL. 042-637-3667 FAX. 042-637-0227

URL https://micronix-jp.com E-mail micronix\_j@micronix-jp.com